### **NOTE:**

- 1. There are **TWO PARTS** in this Module/Paper. **PART ONE** contains **FOUR** questions and **PART TWO** contains **FIVE** questions.
- 2. **PART ONE** is to be answered in the **TEAR-OFF ANSWER SHEET** only, attached to the question paper, as per the instructions contained therein. **PART ONE** is **NOT** to be answered in the answer book.
- 3. Maximum time allotted for **PART ONE** is **ONE HOUR**. Answer book for **PART TWO** will be supplied at the table when the answer sheet for **PART ONE** is returned. However, candidates, who complete **PART ONE** earlier than one hour, can collect the answer book for **PART TWO** immediately after handing over the answer sheet for **PART ONE**.

**TOTAL TIME: 3 HOURS TOTAL MARKS: 100 (PART ONE – 40; PART TWO – 60)** 

# **PART ONE**

#### **(Answer all the questions)**

- **1. Each question below gives a multiple choice of answers. Choose the most appropriate one and enter in the "tear-off" answer sheet attached to the question paper, following instructions therein.** (1x10)
- 1.1 The hidden files in Unix
- A) have special status bit associated with the file descriptor
- B) have names starting with a dot<br>C) can be accessed only by the or
- can be accessed only by the operating system kernel
- D) None of the above
- 1.2 Which one of the following is use of whatis command?
- A) It shows short description of command
- B) It shows user logged in
- C) It shows file type
- D) None of the above
- 1.3 In vi editor, meaning of :1,20w xfile is
- A) Save words 1 through 20 to a file called xfile
- B) Save lines 1 through 20 to a file called xfile
- C) Import lines 1 through 20 to a file called xfile
- D) None of the above
- 1.4 In Unix, file pathname originates from
- A) user's home directory
- B) user's current directory
- C) root directory
- D) None of the above
- 1.5 Computer software that is distributed under a licensing arrangement and which allows the computer code to be shared, viewed and modified by other users and organizations is known as
- A) Reusable
- B) Freeware
- C) Open Source
- D) None of the above
- 1.6 Which file contains the startup instructions for a user's account?
- A) .startup<br>B) .login
- B) .login<br>C) .runnii
- .running\_config
- D) .start
- 1.7 In Unix, mounting a file system means<br>A) Copying all the files from one file syste
- A) Copying all the files from one file system to another<br>B) Moving all the files from one file system to another
- Moving all the files from one file system to another
- C) Loading a file system from backup medium like tape
- D) Providing a link to the file system to be mounted so that it appears as a local subdirectory.
- 1.8 Which of the following is used to switch from virtual text console to graphical environment?
- A) <shift><ctrl>g
- B) <ctrl>F1
- C) <ctrl><Alt>F7
- $D$   $\leq$   $\leq$
- 1.9 Which of the following controls the way users can interact through the xwindows?
- A) Window manager
- B) Login prompt
- C) X control<br>D) None of t
- None of the above
- 1.10 Which filter will replace all occurrences of the pattern "old" to "new" in a file?
- A) trim<br>B) sed
- sed
- C) find
- D) replace

## **2. Each statement below is either TRUE or FALSE. Choose the most appropriate one and ENTER in the "tear-off" sheet attached to the question paper, following instructions therein. (1x10)**

- 2.1 tr command is used to truncate lines from a file.
- 2.2 System calls provide the interface between a process and the operating system.
- 2.3 The wc –c command will give number of words in a file.
- 2.4 The output of one command can be directly fed into the input of another command using a "&" operator.
- 2.5 X Client and X Server software can run on hardware from different vendors.
- 2.6 The command "cut" splits a file content vertically.
- 2.7 bg command brings a job from background to foreground.
- 2.8 /dev directory contains development directories and files.
- 2.9 nice command alters access permission associated to file or directory.
- 2.10 User's name and groupid are stored in /etc/shadow directory

## **3. Match words and phrases in column X with the closest related meaning/ word(s)/phrase(s) in column Y. Enter your selection in the "tear-off" answer sheet attached to the question paper, following instructions therein. (1x10)**

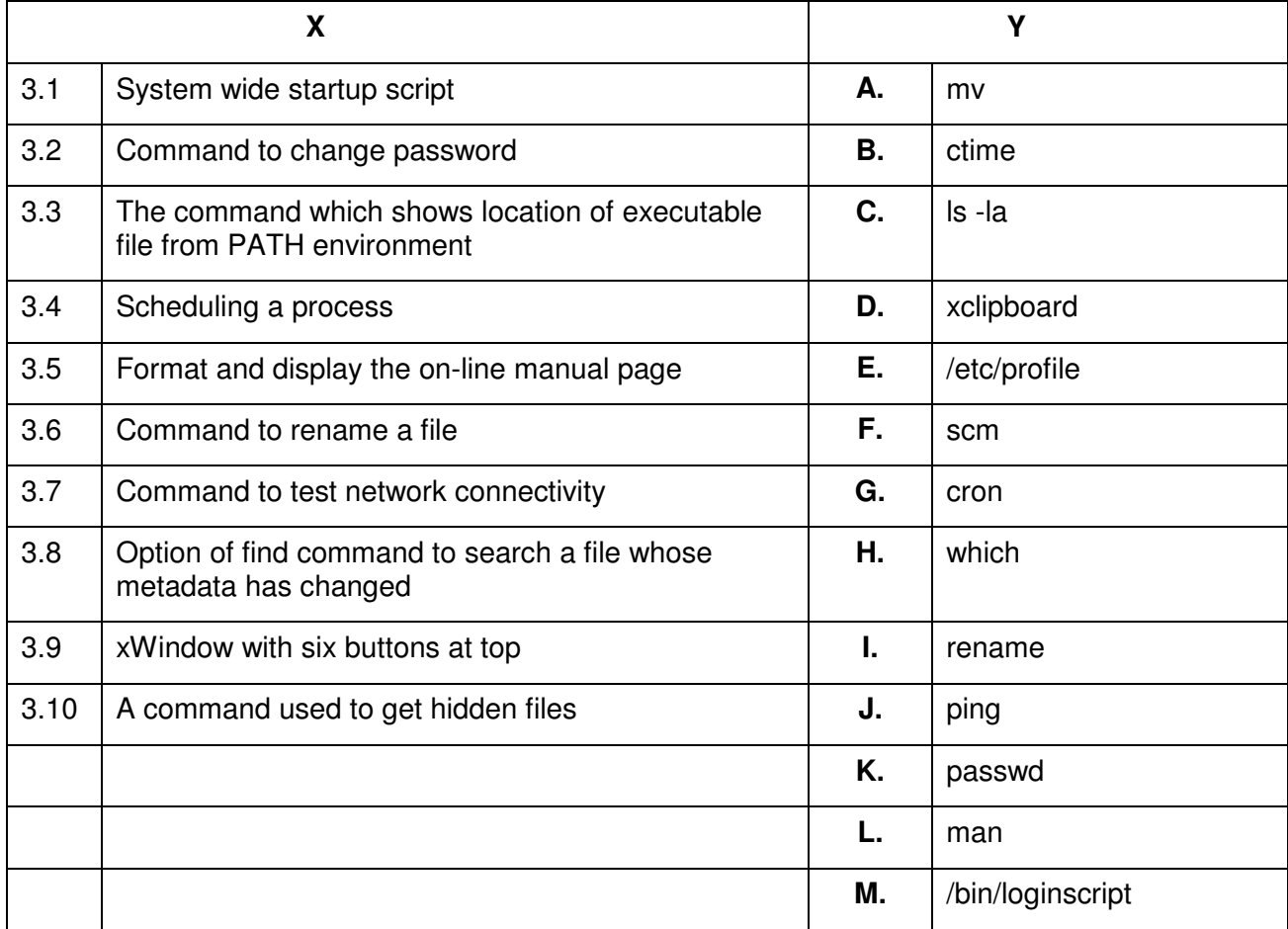

**4. Each statement below has a blank space to fit one of the word(s) or phrase(s) in the list below. Enter your choice in the "tear-off" answer sheet attached to the question paper, following instructions therein.** (1x10)

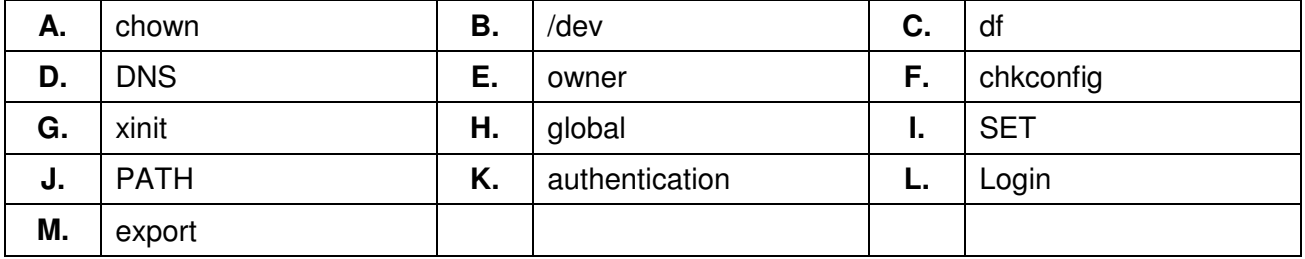

- 4.1 If a file is SUID, it will run with the privileges of the file's \_\_\_\_\_\_\_, instead of the privileges of the person running the program.
- 4.2 The program is used to start the X Window System server.
- 4.3 The \_\_\_\_\_\_\_\_ command gives space usage per file system.
- 4.4 \_\_\_\_\_\_\_\_ resolves hostname to IP address.
- 4.5 \_\_\_\_\_\_\_\_ command is used to change ownership of file.
- 4.6 Authorized user with correct password is checked by \_\_\_\_\_\_\_\_\_ process.
- 4.7 \_\_\_\_\_\_\_\_ command is used for change of service in Linux.
- 4.8 The device information can be obtained from the directory.
- 4.9 **b.** is an environment variable.
- 4.10 The scope of a shell variable can be made global to the subshells by the command.

### **PART TWO**  (Answer any **FOUR** questions)

- a) What are the seven fundamental file types of Linux? How to identify file type of any file in Linux?
- b) What are the states of Linux processes?
- c) What is background process? Explain with example

**(7+6+2)** 

# **6.**

**5.** 

- a) What are the fields of output of "ls –l" command? What is the meaning of each field of the output?
- b) What are differences between hard link and soft link? By taking suitable explain how to create hard link and soft link.
- c) What are the advantages of cpio over tar?

**(6+5+4)** 

# **7.**

- a) Write a shell script to find the Maximum, Minimum, Average and Sum of numbers from the data passed by command line argument. Assume the data.
- b) vi is text editor in linux. In which mode of vi, search and replace facility is possible? By taking suitable example explain various options of search and replace operation in vi editor.
- c) What are environment variable in UNIX? Explain any three of them. How do you change their values?

**(5+5+5)** 

# **8.**

- a) What are the device types of Unix Devices? Give example of each.
- b) What are the main functions performed by Unix System Administrator?
- c) Explain fields of the /etc/passwd file.

**(3+4+8)** 

# **9.**

- a) What is the role of window manager in Unix GUI?
- b) Write a shell script to calculate the factorial of given number. (Number should be between 1 and 25). Note: Factorial of a number is the product of all positive integers less than or equal to that number. For example,  $5! = 5 \times 4 \times 3 \times 2 \times 1 = 120$ .
- c) Explain the following commands:
	- i) who
	- ii) pwd
	- iii) man
	- iv) mkdir –p g1/g2/g3/g4
	- v) rm –r ∗

**(5+5+[1x5])**